<span id="page-0-0"></span>Reaktive Programmierung Vorlesung 10 vom 28.05.19 Reactive Streams (Observables)

Christoph Lüth, Martin Ring

Universität Bremen

Sommersemester 2019

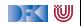

## **Fahrplan**

- Einführung
- ▶ Monaden und Monadentransformer
- I Nebenläufigkeit: Futures and Promises
- ▶ Aktoren I: Grundlagen
- $\blacktriangleright$  Aktoren II: Implementation
- $\blacktriangleright$  Meta-Programmierung
- Bidirektionale Programmierung
- Reaktive Ströme I
- I Reaktive Ströme II
- $\blacktriangleright$  Funktional-Reaktive Programmierung
- ▶ Software Transactional Memory
- Eventual Consistency
- I Robustheit und Entwurfsmuster
- $\blacktriangleright$  Theorie der Nebenläufigkeit, Abschluss

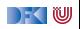

## **Klassifikation von Effekten**

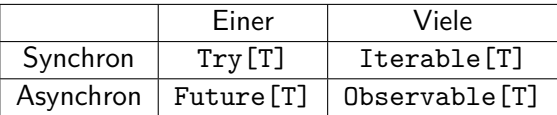

- ▶ Try macht **Fehler** explizit
- **Future macht Verzögerung explizit**
- I Explizite Fehler bei Nebenläufigkeit **unverzichtbar**
- $\blacktriangleright$  Heute: Observables

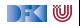

#### **trait** Future[T] { **def** onComplete( callback : Try[T] ⇒ Unit) : Unit }

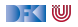

```
trait Future[T] {
  def onComplete( callback : Try[T] ⇒ Unit) : Unit
}
```
 $\triangleright$  (Try[T]  $\equiv$ >Unit)  $\equiv$ >Unit

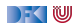

```
trait Future[T] {
 def onComplete( callback : Try[T] ⇒ Unit) : Unit
}
```
- $\triangleright$  (Try[T]  $\equiv$ >Unit)  $\equiv$ >Unit
- $\blacktriangleright$  Umgedreht:  $Unit =>(Unit = >Try[T])$

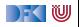

```
trait Future[T] {
  def onComplete(callback: Try[T] \Rightarrow Unit): Unit
}
```
- $\triangleright$  (Try[T]  $\equiv$ >Unit)  $\equiv$ >Unit
- $\blacktriangleright$  Umgedreht:  $Unit =>(Unit = >Trv[T])$
- $\triangleright$  () =>(() =>Try[T])

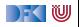

```
trait Future[T] {
 def onComplete( callback : Try[T] ⇒ Unit) : Unit
}
```
- $\triangleright$  (Try[T]  $\equiv$ >Unit)  $\equiv$ >Unit
- $\blacktriangleright$  Umgedreht:  $Unit =>(Unit = >Trv[T])$
- $\triangleright$  () =>(() =>Try[T])
- $\blacktriangleright \approx$  Try [T]

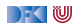

## **Try vs Future**

▶ Try [T]: Blockieren → Try [T]

I Future[T]: Callback −→ Try[T] (**Reaktiv**)

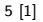

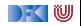

#### trait Iterable [T] { def iterator(): Iterator [T] } **trait** Iterator [T] { def hasNext: Boolean **def** next(): T }

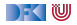

#### **trait** Iterable  $[T]$  { def iterator(): Iterator  $[T]$  } **trait** Iterator [T] { def hasNext: Boolean **def** next(): T }

 $\triangleright$  () =>

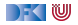

#### **trait** Iterable  $[T]$  { def iterator(): Iterator  $[T]$  } **trait** Iterator [T] { def hasNext: Boolean **def** next(): T }

 $\triangleright$  () =>() =>Try[Option[T]]

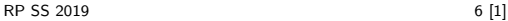

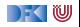

**trait** Iterable  $[T]$  { def iterator(): Iterator  $[T]$  } **trait** Iterator [T] { def hasNext: Boolean **def** next():  $T$  }

 $\triangleright$  ()  $\Rightarrow$  ()  $\Rightarrow$  Try[Option[T]]

 $\blacktriangleright$  Umgedreht: (Try[Option[T]] =*>*Unit) =*>*Unit

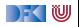

**trait** Iterable  $[T]$  { def iterator(): Iterator  $[T]$  } **trait** Iterator [T] { def hasNext: Boolean **def** next():  $T$  }

- $\triangleright$  ()  $\Rightarrow$  ()  $\Rightarrow$  Try[Option[T]]
- ▶ Umgedreht: (Try[Option[T]] =*>*Unit) =*>*Unit
- $\triangleright$  ( T = >Unit, Throwable = >Unit, () = >Unit ) = >Unit

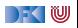

## **Observable[T] ist dual zu Iterable [T]**

}

}

}

**trait** Iterable [T] { def iterator:  $Iterator$  [T]

```
trait Iterator [T] {
  def hasNext: Boolean
 def next(): T
}
```
**trait** Observable [T] { **def** subscribe (Observer[T] observer ) : Subscription

**trait** Observer[T] { def onNext(T value): Unit def onError (Throwable error): Unit **def** onCompleted() : Unit

```
trait Subscription {
 def unsubscribe(): Unit
```
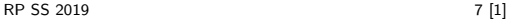

}

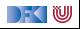

### **Warum Observables?**

```
class Robot(var pos: Int , var battery : Int ) {
  def goldAmounts = new Iterable \lceil \ln t \rceil {
    def iterator = new Iterator [Int] {
      def hasNext = world length > pos
      def next() = if (battery > 0) {
        Thread. sleep (1000)
        battery = 1pos = 1world(pos) . goldAmount
      } else sys.error("low battery")
    }
  }
}
(robotA. goldAmounts zip robotB. goldAmounts)
  .map( + ).takeUntil( > 5)
```
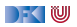

### **Observable Robots**

 $RP$  SS 2012  $\binom{1}{+}$   $\frac{1}{+}$   $\frac{1}{+}$ 

```
class Robot(var pos: Int , var battery : Int ) {
  def goldAmounts = Observable { obs \Rightarrowvar continue = true
    while (continue && world . length > pos) {
      if (battery > 0) {
        Thread. sleep (1000)
        pos = 1battery = 1obs. onNext(world(pos) . gold )
      } else obs. onError (new Exception ("low battery") )
    }
    obs. onCompleted()
    Subscription (continue = false )
  }
}
(robotA. goldAmounts zip robotB. goldAmounts)
```
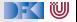

#### **Observables Intern**

DEMO

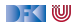

### **Observable Contract**

 $\triangleright$  die onNext Methode eines Observers wird beliebig oft aufgerufen.

- **•** onCompleted oder onError werden nur einmal aufgerufen und schließen sich gegenseitig aus.
- Nachdem onCompleted oder onError aufgerufen wurde wird onNext nicht mehr aufgerufen.

```
onNext∗(onCompleted|onError)?
```
Diese Spezifikation wird durch die Konstruktoren erzwungen.

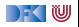

#### **map**

 $def map[U](f: T \Rightarrow U): Observeable[U]$ 

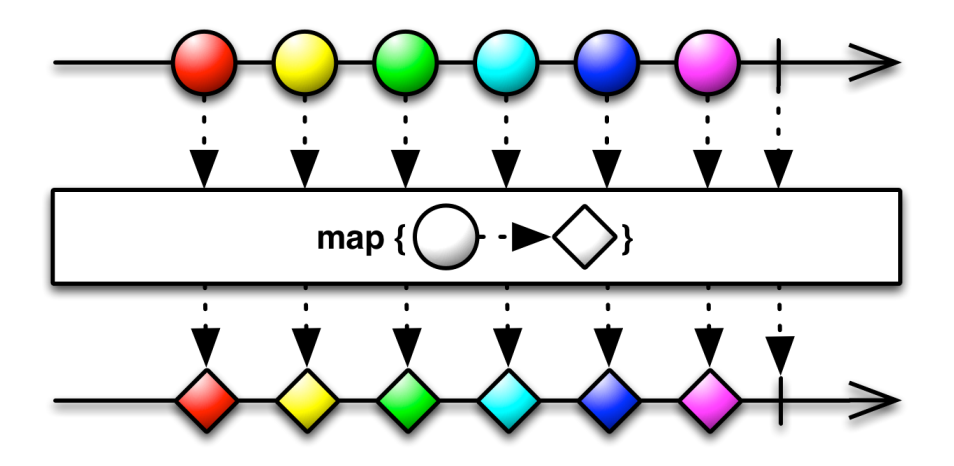

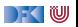

## **flatMap**

**def** flatMap  $[U]$  ( f:  $T \Rightarrow$  Observable  $[U]$  ) : Observable  $[U]$ 

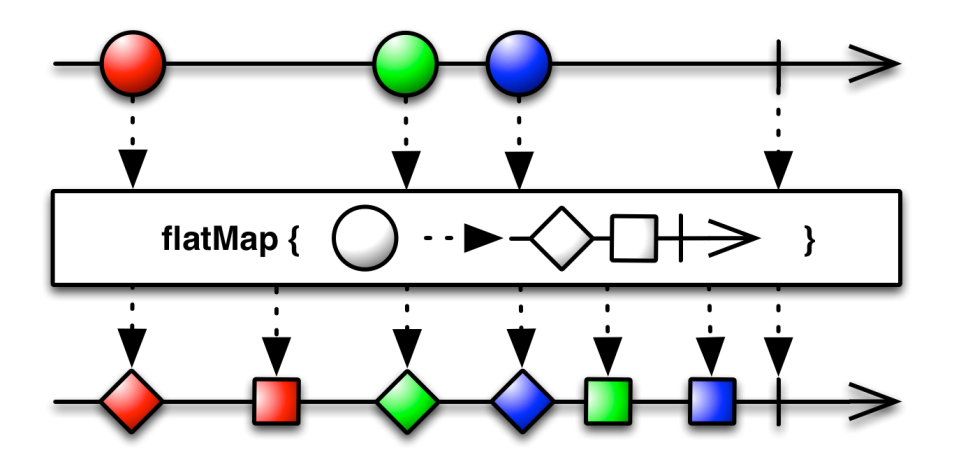

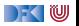

#### **filter**

**def** filter (f:  $T \Rightarrow$  Boolean): Observable [T]

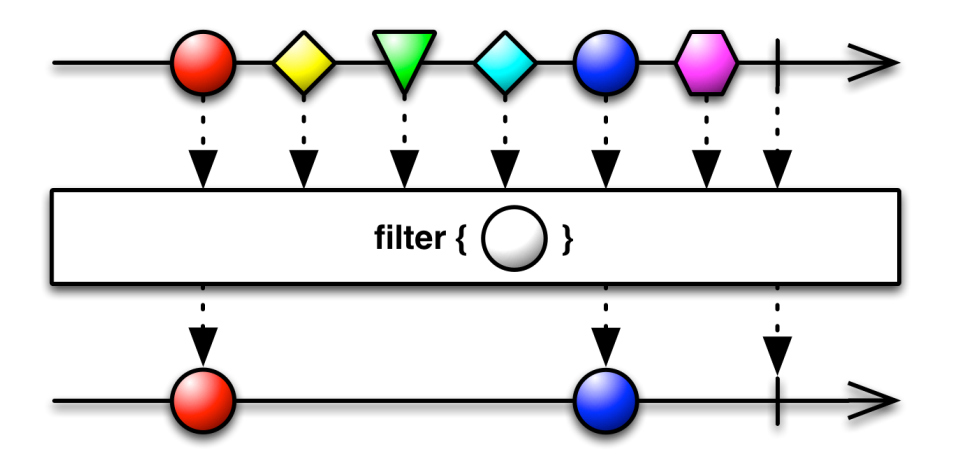

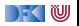

#### **take**

def take(count: Int): Observable [T]

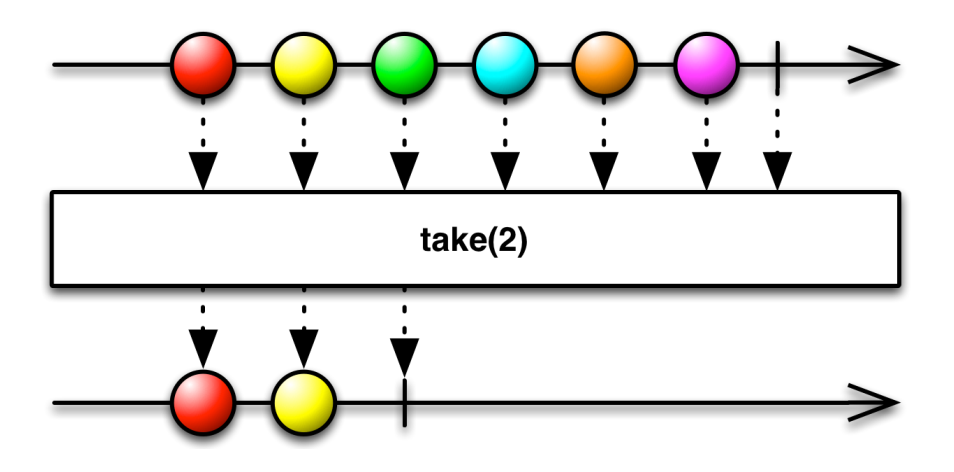

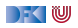

**last**

#### def last: Observable<sup>[T]</sup>

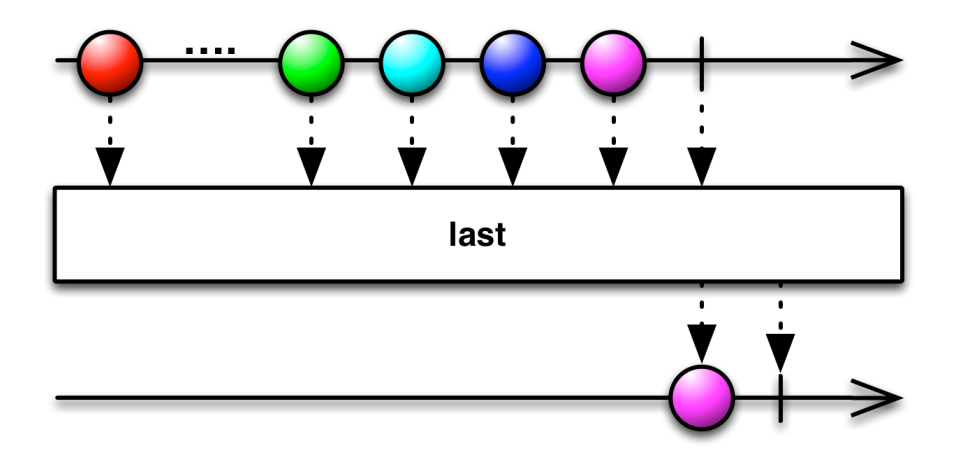

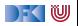

[RP SS 2019](#page-0-0) 16 [1]

## **groupBy**

#### $def$  groupBy $[U](T \Rightarrow U)$ : Observable [Observable [T]]

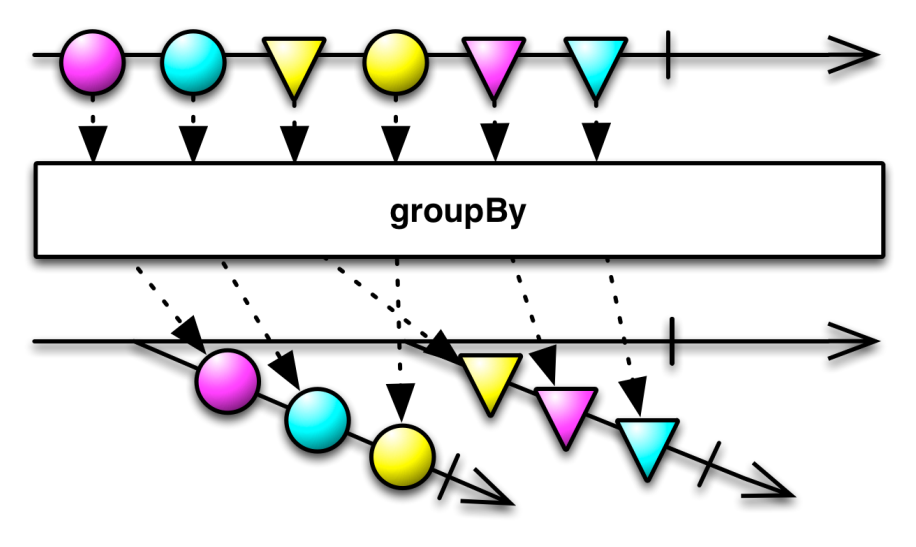

#### **window**

def window(count: Int): Observable [Observable [T]]

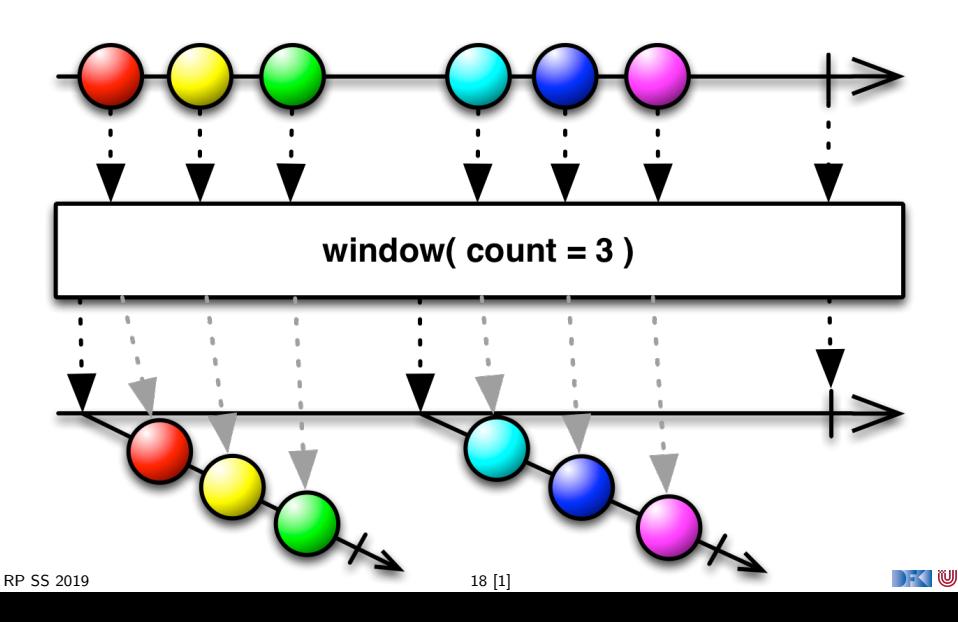

#### **merge**

#### **def** merge[T] ( obss : Observable [T]∗) : Observable [T]

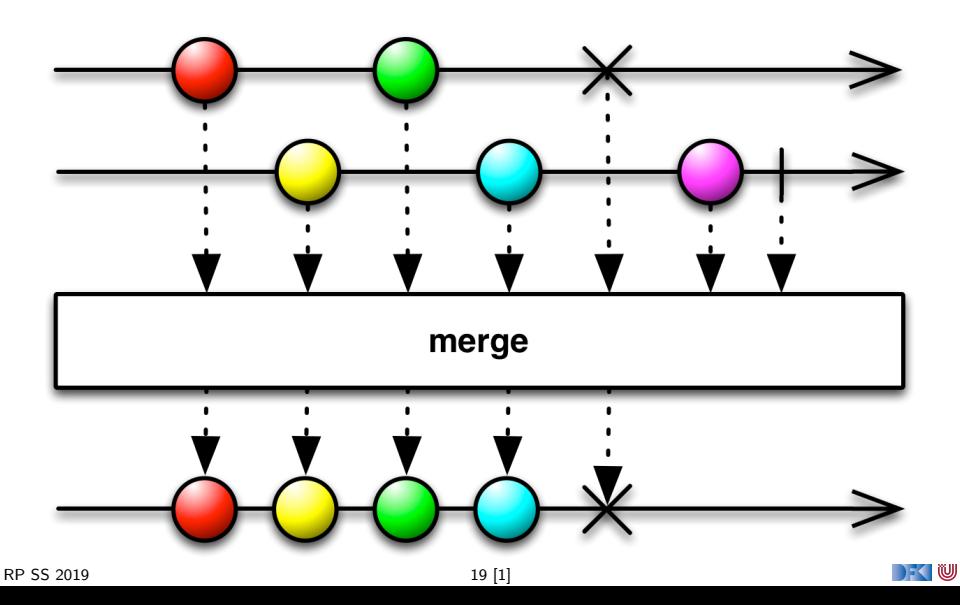

### **zip**

#### **def** zip  $[U, S]$  (obs: Observable  $[U]$ , f:  $(T, U) \Rightarrow S$ ): Observable [S]

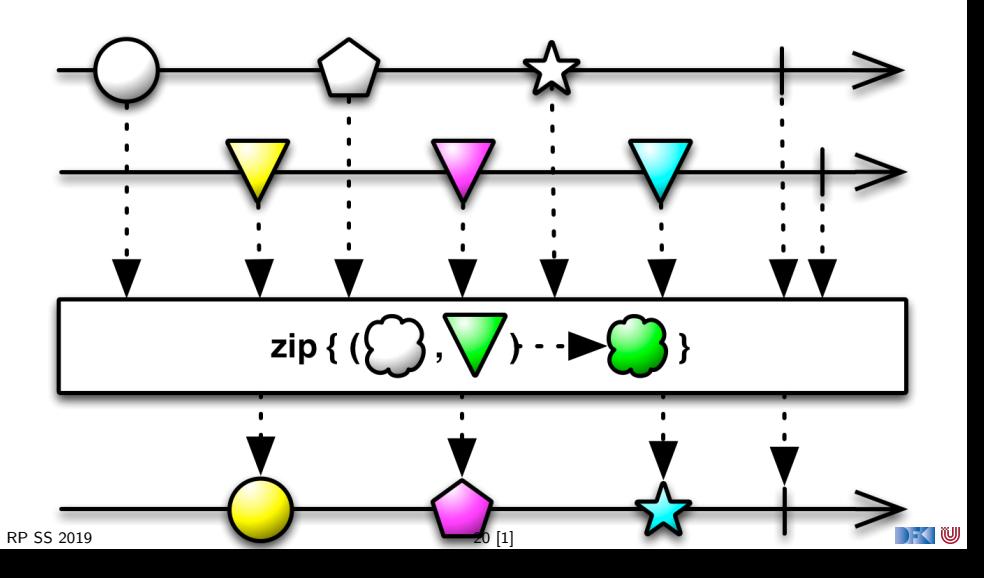

### **switch**

#### **def** switch () : Observable [T]

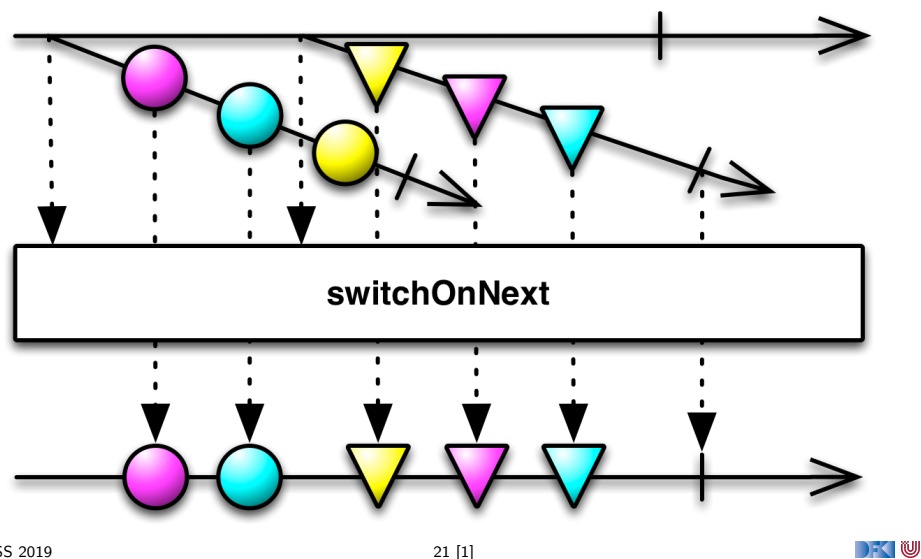

## **Subscriptions**

**In Subscriptions können mehrfach gecancelt werden. Deswegen müssen** sie idempotent sein.

```
Subscription ( cancel : \Rightarrow Unit)
BooleanSubscription ( cancel : \Rightarrow Unit)
class MultiAssignmentSubscription {
  def subscription =(s : Subscription)
  def subscription : Subscription
}
```
CompositeSubscription ( subscriptions : Subscription ∗)

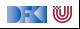

### **Schedulers**

**In Nebenläufigkeit über Scheduler** 

```
trait Scheduler {
 def schedule (work: \Rightarrow Unit): Subscription
}
trait Observable [T] {
  . . .
 def observeOn(schedule: Scheduler): Observable [T]
}
```
Subscription . cancel () muss synchronisiert sein.

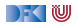

### **Hot vs. Cold Streams**

- ▶ Hot Observables schicken allen Observern die gleichen Werte zu den gleichen Zeitpunkten.
	- z.B. Maus Klicks
- **In Cold Observables** fangen erst an Werte zu produzieren, wenn man ihnen zuhört. Für jeden Observer von vorne.
	- z.B. Observable.from(Seq(1,2,3))

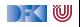

### **Observables Bibliotheken**

- $\triangleright$  Observables sind eine Idee von Eric Meijer
- Bei Microsoft als .net Reactive Extension (Rx) enstanden
- I Viele Implementierungen für verschiedene Platformen
	- $\blacktriangleright$  RxJava, RxScala, RxClosure (Netflix)
	- $\blacktriangleright$  RxPY, RxJS, ... (ReactiveX)
- ▶ Vorteil: Elegante Abstraktion, Performant
- I Nachteil: Push-Modell ohne Bedarfsrückkopplung

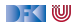

## **Zusammenfassung**

- $\blacktriangleright$  Futures sind dual zu Try
- $\triangleright$  Observables sind dual zu Iterable
- Observables abstrahieren viele Nebenläufigkeitsprobleme weg: Außen **funktional** (Hui) - Innen **imperativ** (Pfui)
- I Nächstes mal: **Back Pressure** und noch mehr reaktive Ströme

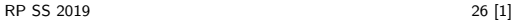

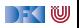